| Exécution Map Reduce et<br>Algèbre SparkMaster DAC - Bases de Données Large Echelle<br>Mohamed-Amine Baazizi<br><br>Dazizi@ia.lip6.fr<br>2019-2020                                                                                                    | <section-header><section-header><section-header><section-header><section-header><section-header><list-item><list-item><list-item></list-item></list-item></list-item></section-header></section-header></section-header></section-header></section-header></section-header>                                                                                                    |
|----------------------------------------------------------------------------------------------------|----------------------------------------------------------------------------------------------------|
| HDFS (HaDoop File System)                                                                                                    | Architecture HDFS                                                                                                    |
| <ul> <li>Système de gestion de données distribuées</li> <li>Passage à l'échelle (Peta octets, 4500 nœuds)</li> <li>Tolérance aux pannes grâce à la réplication</li> <li>Optimisé pour les lectures, écritures rares</li> <li>Fichier = plusieurs blocks <ul> <li>taille standard 128 MB</li> <li>facteur de réplication 3, distribution sur différents nœuds</li> </ul> </li> </ul> | Working of<br>HDFS       Image: Architecture<br>Master/Slave         Image: Image: |

#### Architecture HDFS : composants

- Un NameNode par cluster :
  - Contient métadonnées pour localiser les blocs
- Un DataNode par nœud
  - création, suppression, réplication, lecture et écriture de blocks sous l'ordre du NameNode
- Etapes de création d'un fichier
  - consulter NameNode pour disponibilité
  - découpage en blocs et envoi aux DataNode
  - demande de réplication

## Illustration de HDFS

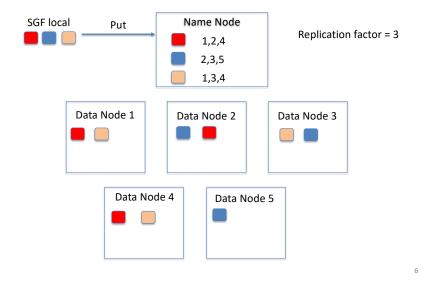

## Démo HDFS

home\$ hadoop fs -ls -h /tpch/lineitem.tbl -rw-r--r-- 3 bdle supergroup 718.9 M ...

home\$ hdfs fsck /tpch/lineitem.tbl

Total size:753849433 B Total dirs: 0 Total files: 1 Total symlinks: 0 Total blocks (validated): 6 (avg. block size 125641572 B) Minimally replicated blocks: 6 (100.0 %) Over-replicated blocks: 0 (0.0 %)

Default replication factor: 3

Number of data-nodes: 5 Number of racks: 1

## Démo HDFS

home\$ hdfs fsck /tpch/lineitem.tbl -blocks -locations -files

0. BP-Number-IPAddr-Number: len=134217728 repl=3 [Datanode1, Datanode2, Datanode2]

1. BP-Number-IPAddr-Number: len=134217728 repl=3 [Datanode1, Datanode2, Datanode2]

5. BP-Number-IPAddr-Number: len=134217728 repl=3 [Datanode1, Datanode2, Datanode2]

Possibilité d'utiliser interface graphique

7

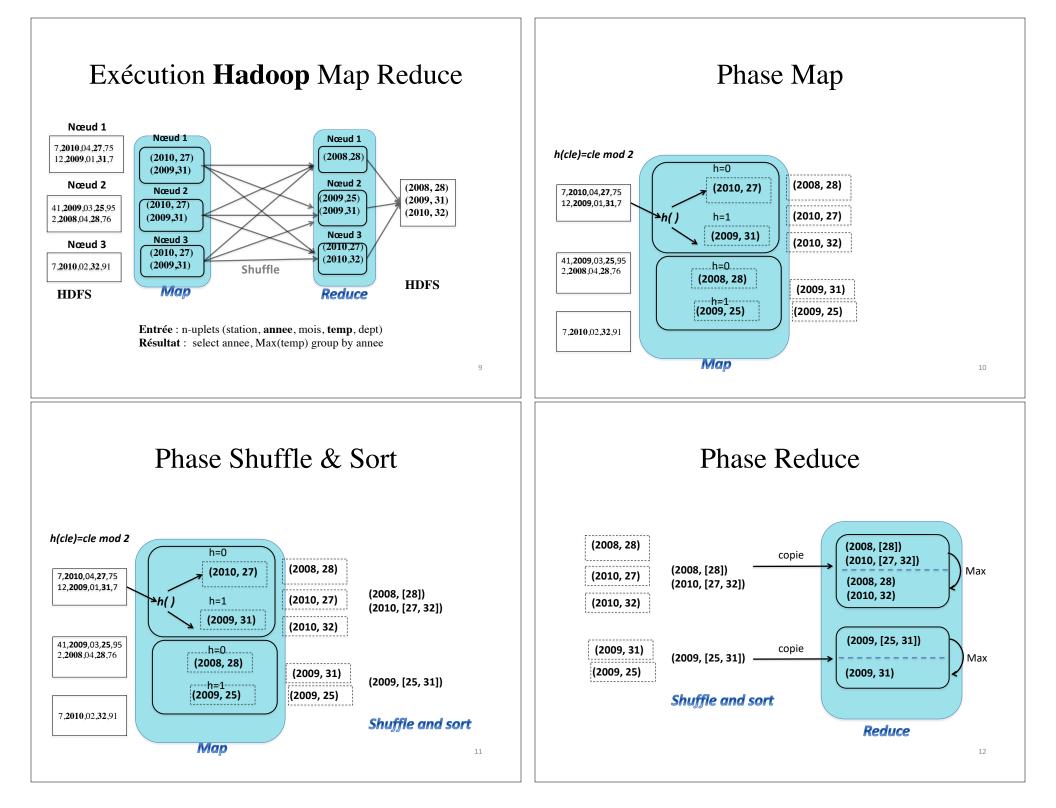

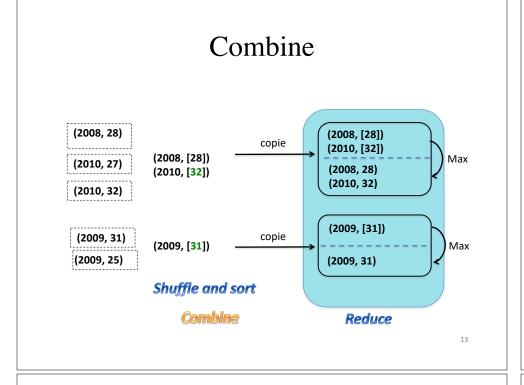

### **Composants Spark**

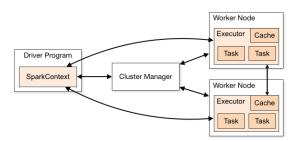

- Driver : prog. utilsant API Spark pour spécifier les calculs d'une application
- Executor : processus lancé par une application, un par worker (par défaut)
- Task : unité d'exécution réalisée par un executor

### Spark avec HDFS

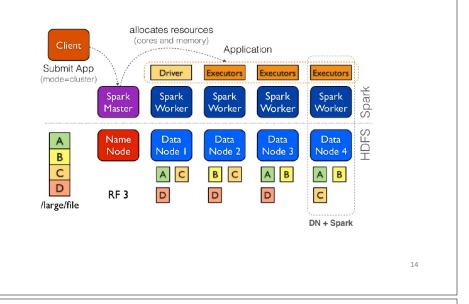

## Cycle de vie d'un programme

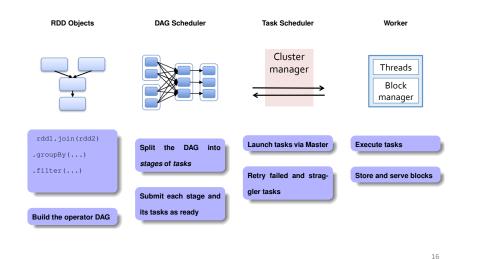

## Terminologie

- Opération
  - Transformation : crée une nouvelle RDD à partir d'autre(s) RDD
    - retourne RDD du type de la transformation (MappedRDD, ...)
    - locale (map, filter) ou distribuée (join, reduceByKey)
  - Action : évalue la RDD en exécutant la chaine de transformation
    retourne type de base ou *User Defined Type*
- Stage : Séquence de transformations locales terminée par une transformation distribuée ou par une action

   exécution *pipelined* des transformations locales
- Plan : Séquence de *stages* terminée par une action
- Pendant shuffle matérialisation de données intermédiaires

# Transformations locales

- Application sur les partitions locales – pas de shuffle
  - Ex.: map, filter, union, flatMap, mapValues

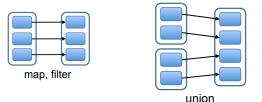

### Transformations distribuées

- Accès requis à toutes les partitions
  - Suffle requis
  - join, reduceByKey, groupByKey, distinct, intersect

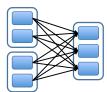

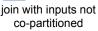

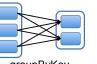

groupByKey

#### 19

17

## Optimisation

- Tirer profit du partitionnement effectué par transformation antérieure
  - jointure sur une clé pour laquelle les deux relations sont déjà partitionnées

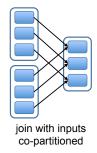

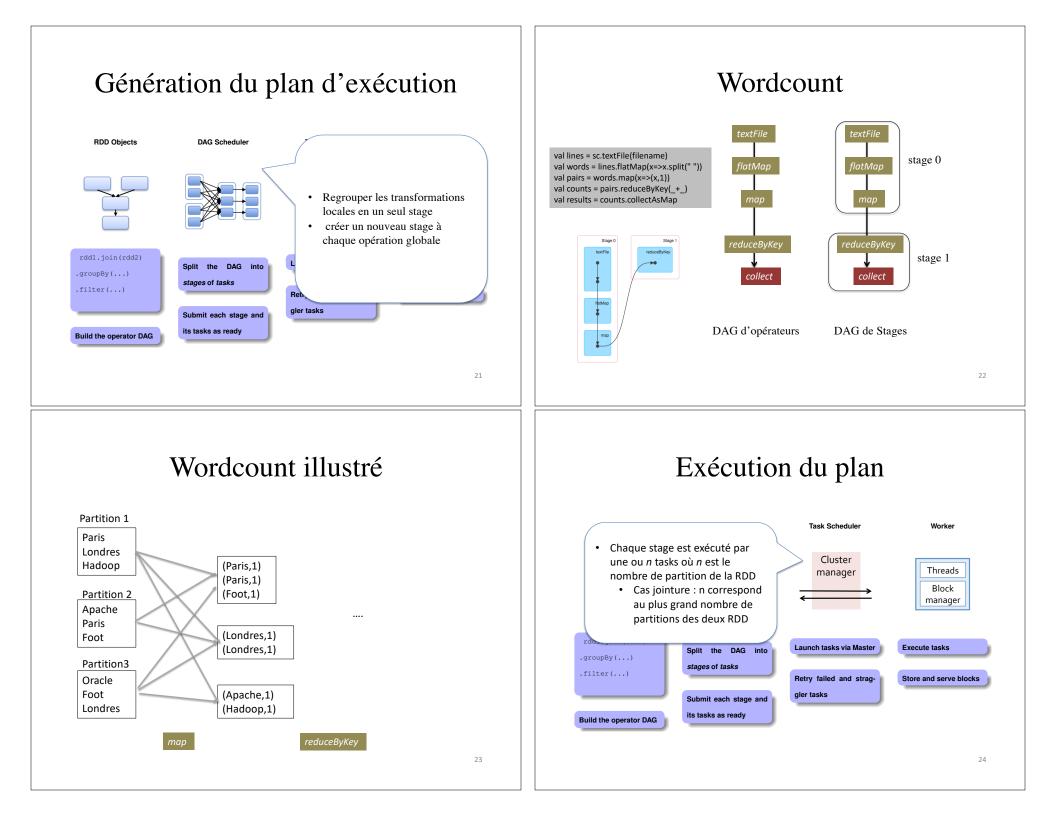

#### Exécution du plan

- Affectation de *tasks* aux stages en privilégiant la localité des données
  - exécuter une tâche dans le nœud de la partition
    - si partition dans HDFS, alors tâche du même dataNode
- Matérialisation des résultats produits pour chaque stage
  - en cas de panne, par exemple perte de certaines partitions, ne recalculer que celles-ci

## Exécution du plan Wordcount

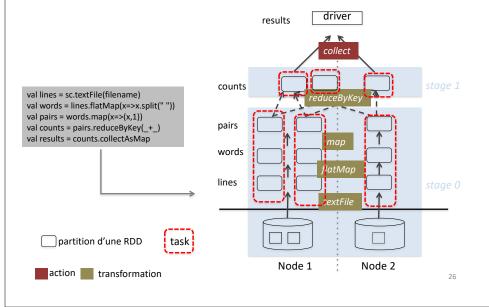

#### Scénario réel

**config. matériel :** 5 nœuds de calcul+stockage, 20 cœurs/nœud Données tiennent sur 22 blocs HDFS

| Noeud | Nb.<br>tasks | Input<br>(Mo) | Shuffle<br>Write<br>(Mo) | Temps   |
|-------|--------------|---------------|--------------------------|---------|
| 1     | 5            | 640.3         | 41.3                     | 1.2 min |
| 2     | 4            | 512.3         | 32.8                     | 49 s    |
| 3     | 4            | 494.2         | 32.8                     | 47 s    |
| 4     | 4            | 512.3         | 34.3                     | 46 s    |
| 5     | 5            | 640.3         | 41.9                     | 1.2 min |
| Total | 22           | ~2.799        | 181.1                    |         |

| Noeud | Nb.<br>tasks | Shuffle<br>Read<br>(Mo) | Temps   |
|-------|--------------|-------------------------|---------|
| 1     | 11           | 91.6                    | 1.8 min |
| 4     | 11           | 91.5                    | 1 min   |
| Total | 22           | 181.1                   |         |

Stage 1 ResultStage

Stage 0 ShuffleMapStage Taille Shuffle write réduite car utilisation systématique du *combiner* 

### Optimisation manuelle

- Stage 1 utilise 22 tasks sur petites partitions
- fusionner les partitions pour réduire le nombre de tasks coalesce(numPartitions: Int, shuffle: Boolean = false, partitionner ...) quand shuffle=true possibilité de déplacer les données
- val lines = sc.textFile(filename)
  val words = lines.flatMap(x=>x.split(" "))
  val pairs = words.map(x=>(x,1))
  val counts =
  pairs.reduceByKey(\_+\_).coalesce(2,
  false)
  val results = counts.collectAsMap

| Noeud | Nb.<br>tasks | Shuffle<br>Read<br>(Mo) | Temps |
|-------|--------------|-------------------------|-------|
| 1     | 1            | 91.6                    | 23 s  |
| 4     | 1            | 91.5                    | 25 s  |
| Total | 2            | 181.1                   |       |

Stage 1

# Bilan Algèbre RDD

- Algèbre riche
- Optimisation limitée à la notion de stages
  - Pas de notion de plan logique
  - Code utilisateur difficile à optimiser contrairement aux langages déclaratifs comme SQL
  - Absence de modèle de coût
  - Faible performances des agrégations

### Présentation Devoir Maison

http://wwwbd.lip6.fr/wiki/site/enseignement/master/bdle/ start

29